AYLIK İNSAAT - YATIRIM - PROJE - MİMARLIK - SEKTÖR HABERLERİ DERGİSİ

**Türkiye** 

sürdürüyor

**BÜYÜMESİNİ** 

Eylül 2014 **Sayı 122**  $25T$ 

**Istanbul'da** 

fiyatlar

konut

art

# İnşaat malzemeleri ihracatında artış

Türkiye köprülerle donanıyor

**EXERC** 

Filmont

**Depremin** 

15. yılında Türkiye'nin karnesi nasil?

**Emre Arolat Mimarlık Arkiteam Mimarlık** İki Derece Mimarlık **Bahadır Kul Mimarlık** Gönye Proje Tasarım

Yayın: İnşaat & Yatırım - İnşaat, Yatırım, Proje, Mimarlık, Sektör Haberleri Dergisi **Sayı: 122** Tarih: Eylül 2014 Sayfa: 258 - 260 Konu: Beyterrace Konutları

## **TANITIM** *iki Derece Mimarlık*

÷

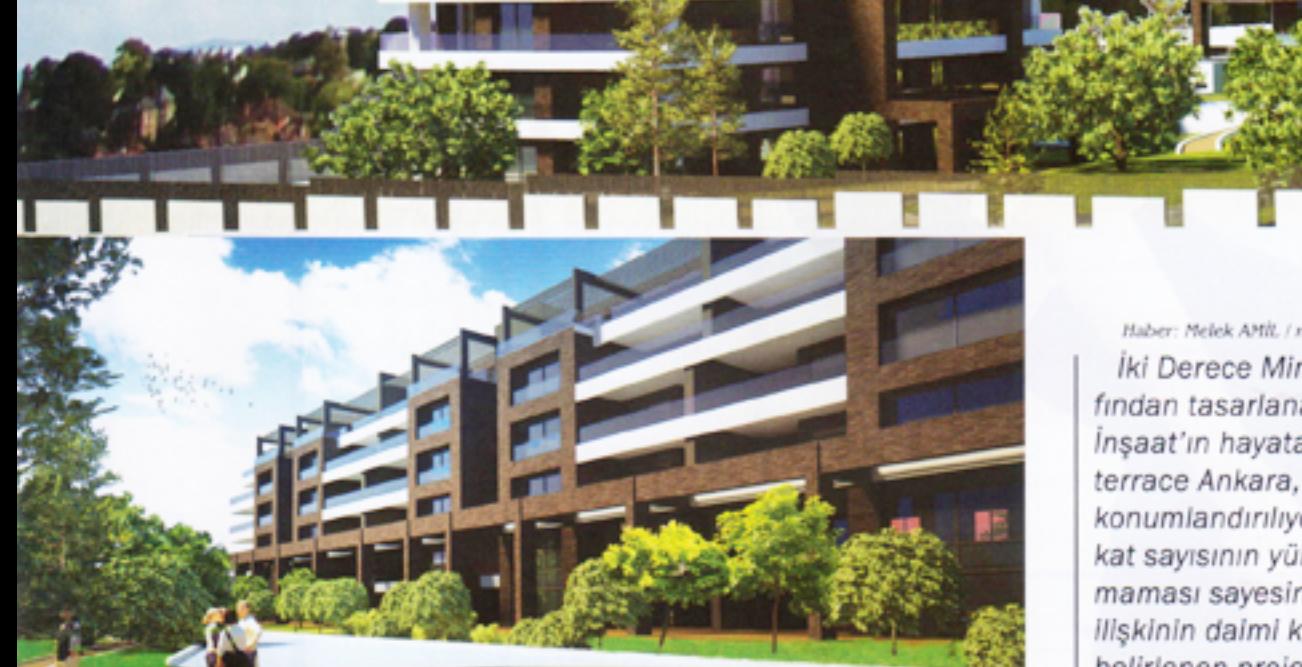

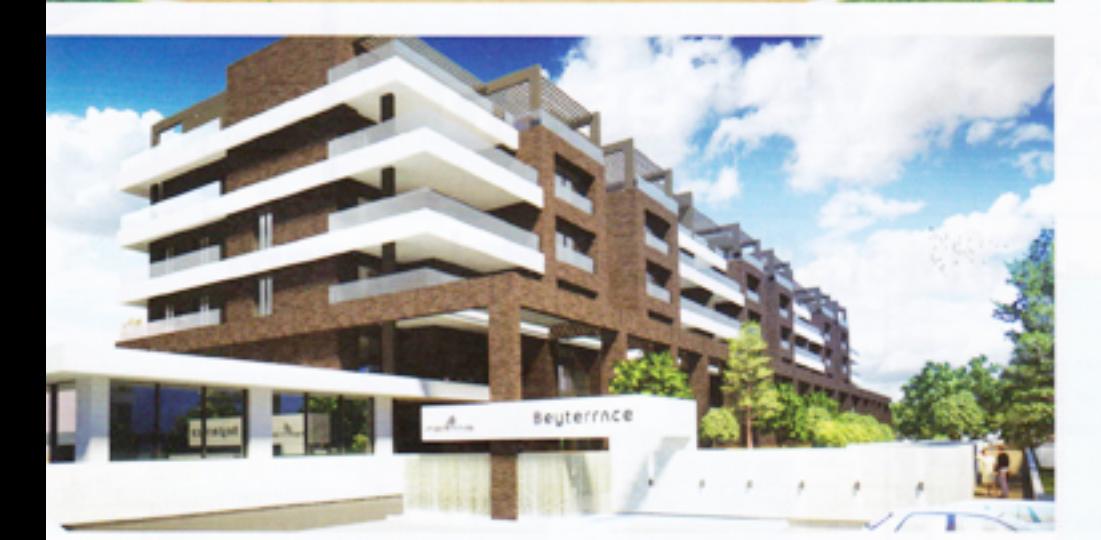

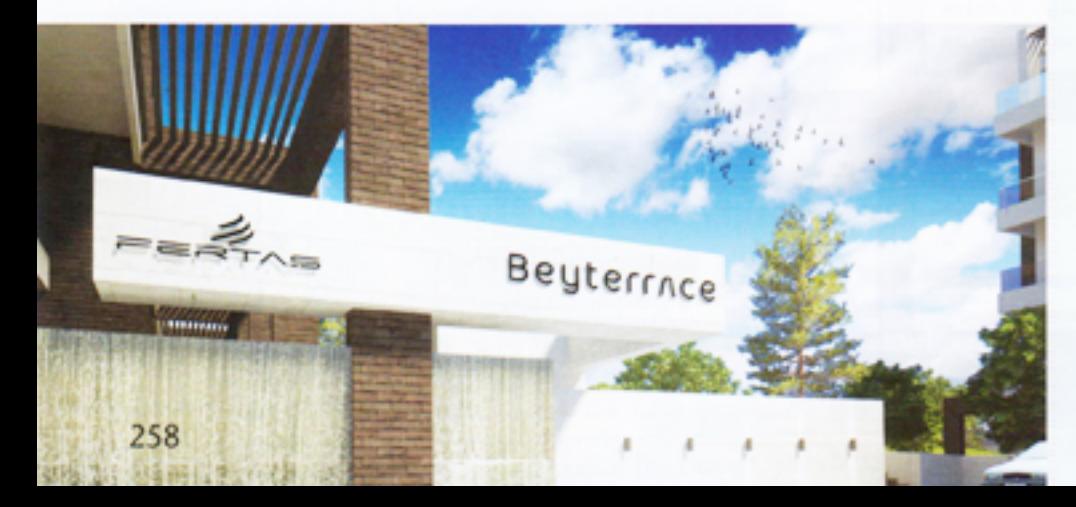

Beyterrace Ankara Mimari Proje: İki Derece Mimarlık Fazlıoğlu Mimarlık İç Mimari Proje: İki Derece Mimarlık Isveren: Fertas Insaat A.S. Ana Yüklenici: Fertaş İnşaat A.Ş Proje yeri: Beytepe, Ankara Proje tarihi: 2014 Yapım tarihi: 2015 Toplam insaat alanı: 12 bin metrekare

Haber: Melek AMİL / melek amil@anba.com.tr

İki Derece Mimarlık tarafından tasarlanan, Fertas İnşaat'ın hayata geçirdiği Beyterrace Ankara, Beytepe'de konumlandırılıyor. Ana teması kat sayısının yüksek tutulmaması sayesinde peyzajla ilişkinin daimi kılınması olarak belirlenen projede, daireler ev sahiplerinin tüm beklentilerini karşılayacak şekilde 2+1'den 7+1'e kadar farklı büyüklükte sunuluyor.

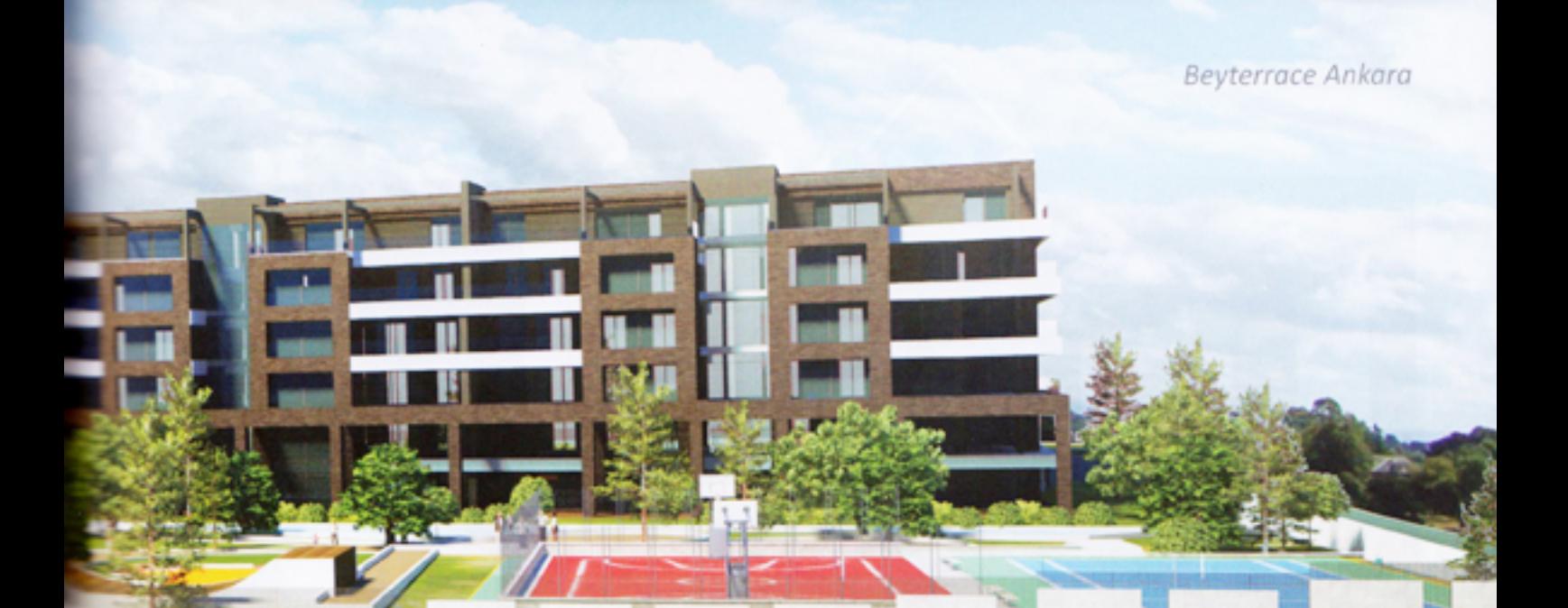

# lki Derece Mimarlık peyzajla bütünleşen konsept proje

İki Derece Mimarlık imzası ile hayata geçirilen Beyterrace Ankara'nın ana teması binaların kat sayısının vüksek tutulmaması sayesinde peyzaila iliskinin daimi kılınması olarak belirleniyor. Konumu ile ön plana çıkan proje Ankara'nın son dönemde en çok tercih edilen bölgelerinden biri olan Beytepe'de yer alıyor. Yatırımı ve inşaatı Fertas İnsaat tarafından gerçekleştirilen Beyterrace Ankara, ev sahiplerinin tüm beklentilerini karşılayacak şekilde

kurgulanıyor. 12 bin metrekare inşaat alanı bulunan projede toplam 36 daire yer aliyor.

Alısılagelmis çizginin dışına çıkarak yüksek katlı yapılaşmanın tersine, az katlı binalar halinde projelendirilen Beyterrace Ankara konumu ile kaliteli ve konforlu bir yaşamı peyzajla bütünleyerek kullanıcıya sunuyor. Birbirinden farklı yasam tarzlarına yönelik büyüklükte ve tipte daire seçeneklerini bir arada barındıran projede 2+1 tip daireler tek

bir bina içerisinde bir araya getiriliyor. Üç ayrı bloğun birlesimi ile oluşan ana bina ise bahçe katları ve çatı katları dubleks olacak şekilde dört katlı olarak tasarlanıyor. Her katta iki dairenin yer aldığı bloklarda 3+1'den 7+1'e kadar farklı büyüklükteki daireler yer alıyor. Bahçe katı dubleks dairelerde planlamanın bahçe kotuna göre yarım kot düşük tutulması dairelere giriş yapan ev sahiplerinin istenildiğinde direkt olarak yatak odalarının yer aldığı kata yönele-

### **TANITIM** Beyterrace Ankara

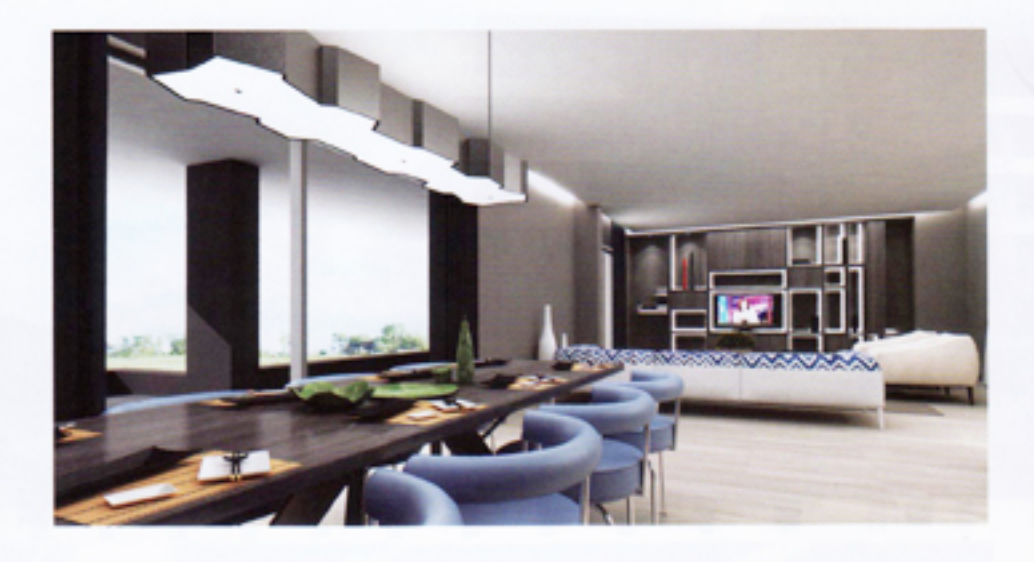

bilmesine olanak sağlıyor. Konutların iç mekan tasarımında, ferah ve genis alanlar yüksek kalitede ürünlerin kullanımı ile destekleniyor.

Yürüyüs sahası, bisiklet yolu, çocuk oyun alanı, kaykay alanı, tenis kortu ve basket sahası gibi sosyal alanlar araç trafiğini binaların arka cephesinde bırakacak şekilde ön peyzaj alanında konumlandırılıyor. Her daireye özel çift kapalı otopark düzeni, alan içerisindeki araç trafiğini ortadan kaldırmak amacıyla tasarlanıyor.

Beyterrace Ankara, doğa ile iç içe. sosyal alanların ön planda tutulduğu mimarisinin yanı sıra çevre dostu özellikleriyle de ön plana çıkıyor. Atık sular toplanıp arıtılarak peyzaj alanında sulama için değerlendiriliyor. Diğer tarafta peyzaj alanında meyve ağaçlarına sıklıkla yer verilmesi ev sahiplerine doğal ürünlerden faydalanabilme imkanı sağlıyor. Binalarda kullanılan malzeme seçimlerinde ise doğal ürünlere yer veriliyor. n

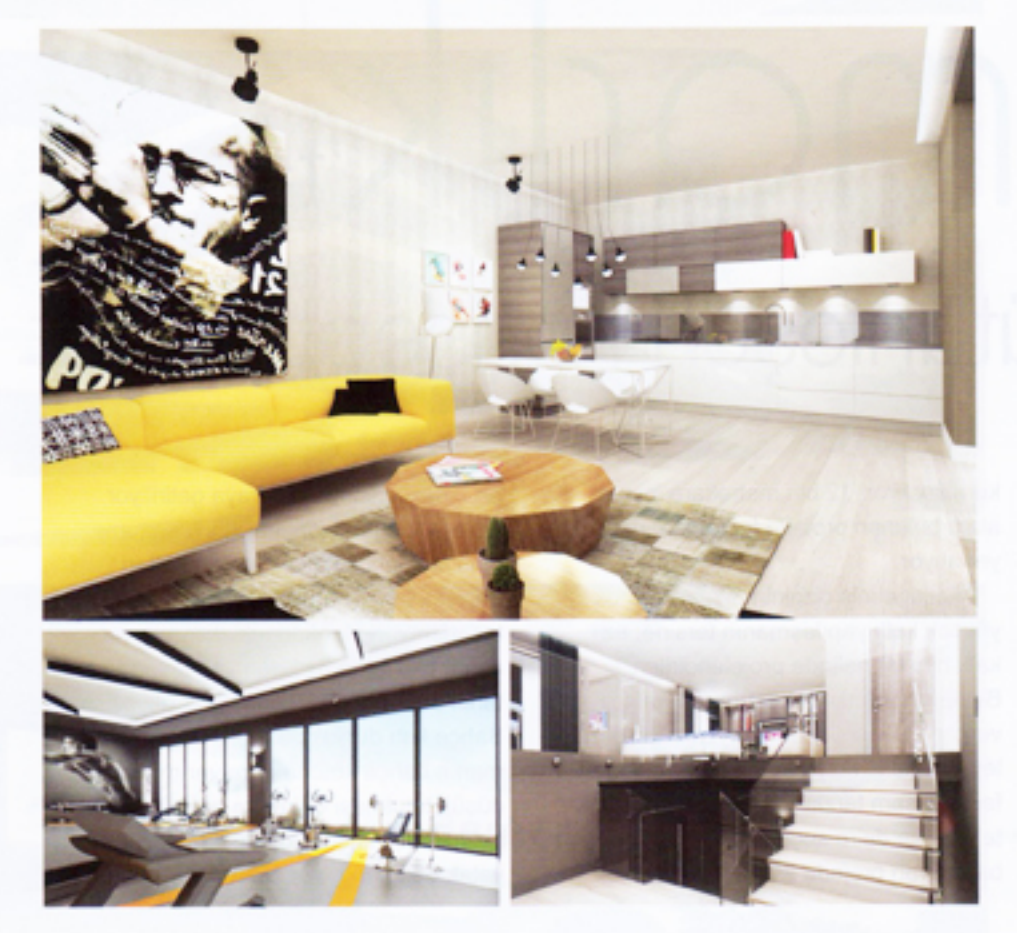

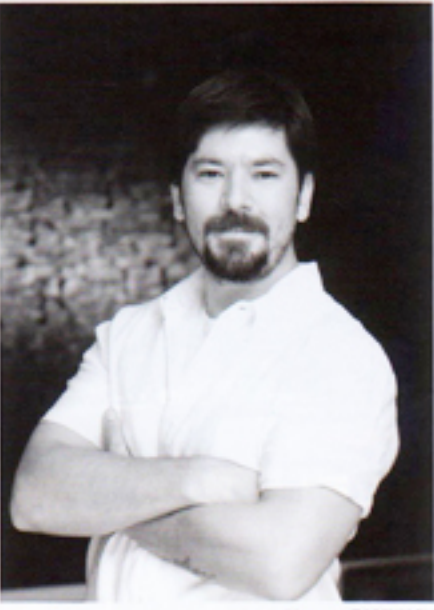

**Yaman PANUKC** 

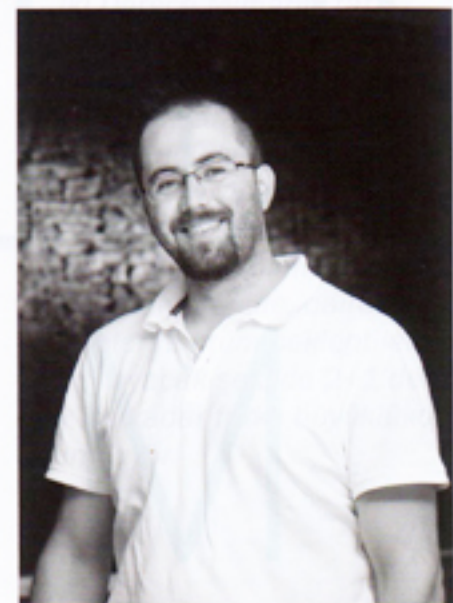

**Erkan ERARSLA** 

Her daireye özel cift kapalı otopark düzeni, araç trafiğini ortadan kaldırıyor. Yürüyüş sahası, bisiklet yolu, çocuk oyun alanı, kaykay alanı, tenis kortu ve basket sahası gibi sosyal alanlar arac trafiğinin olmadığı ön peyzaj alanında konumlandırılıyor.